## **Intégrer les données suite à contrôle technique**

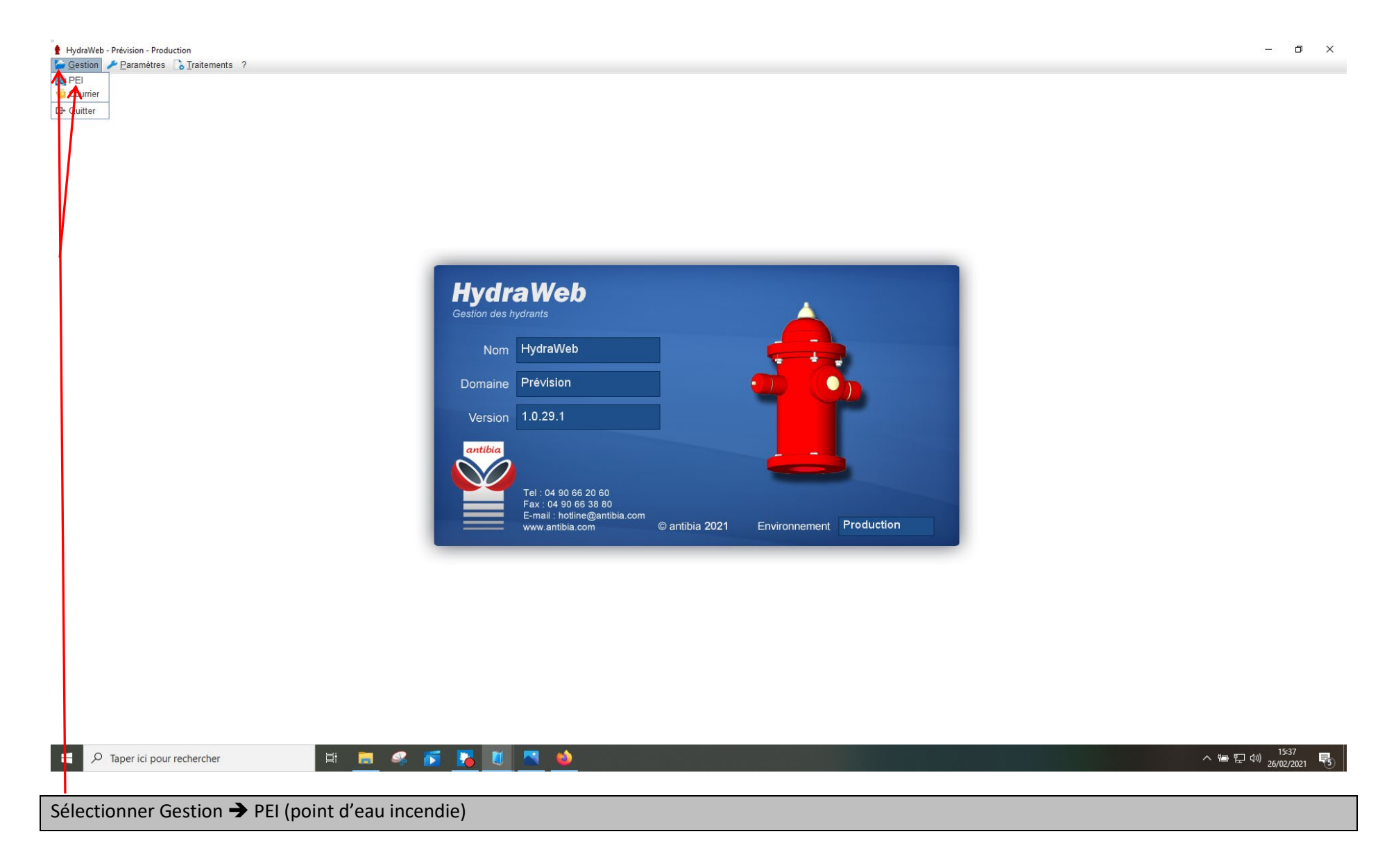

## Sélectionner la commune

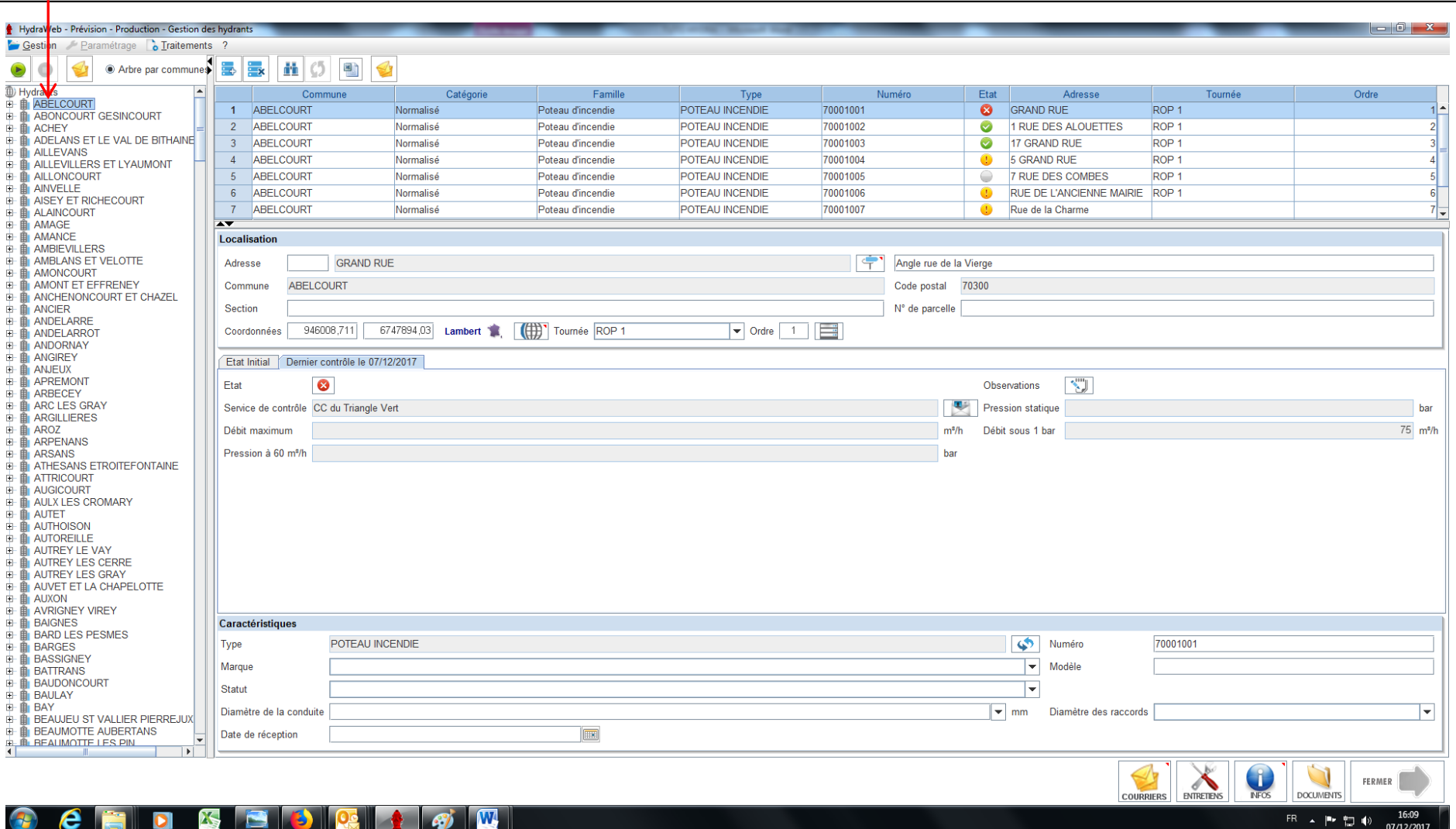

## **Intégrer les données suite à contrôle technique**

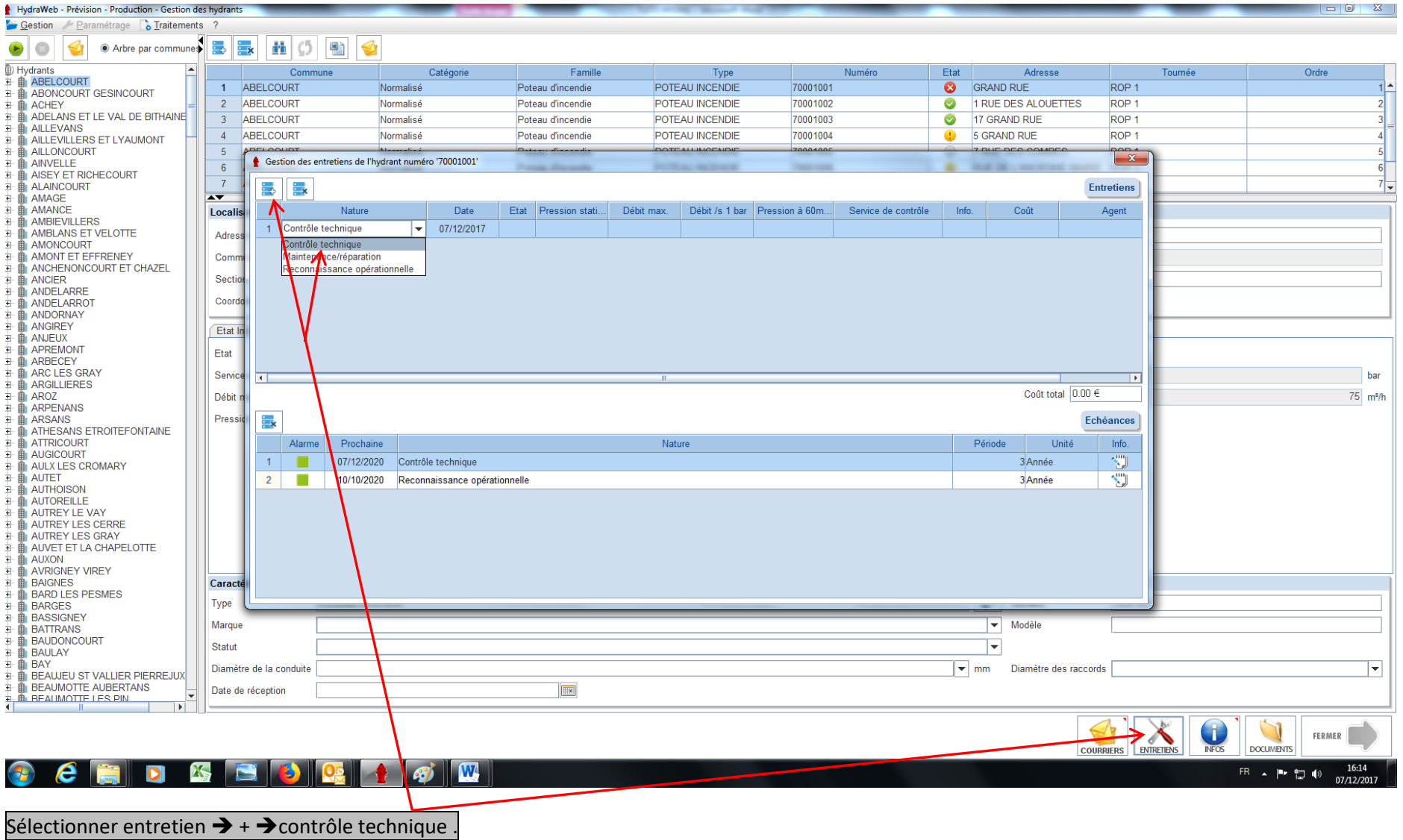

## **Intégrer les données suite à contrôle technique**

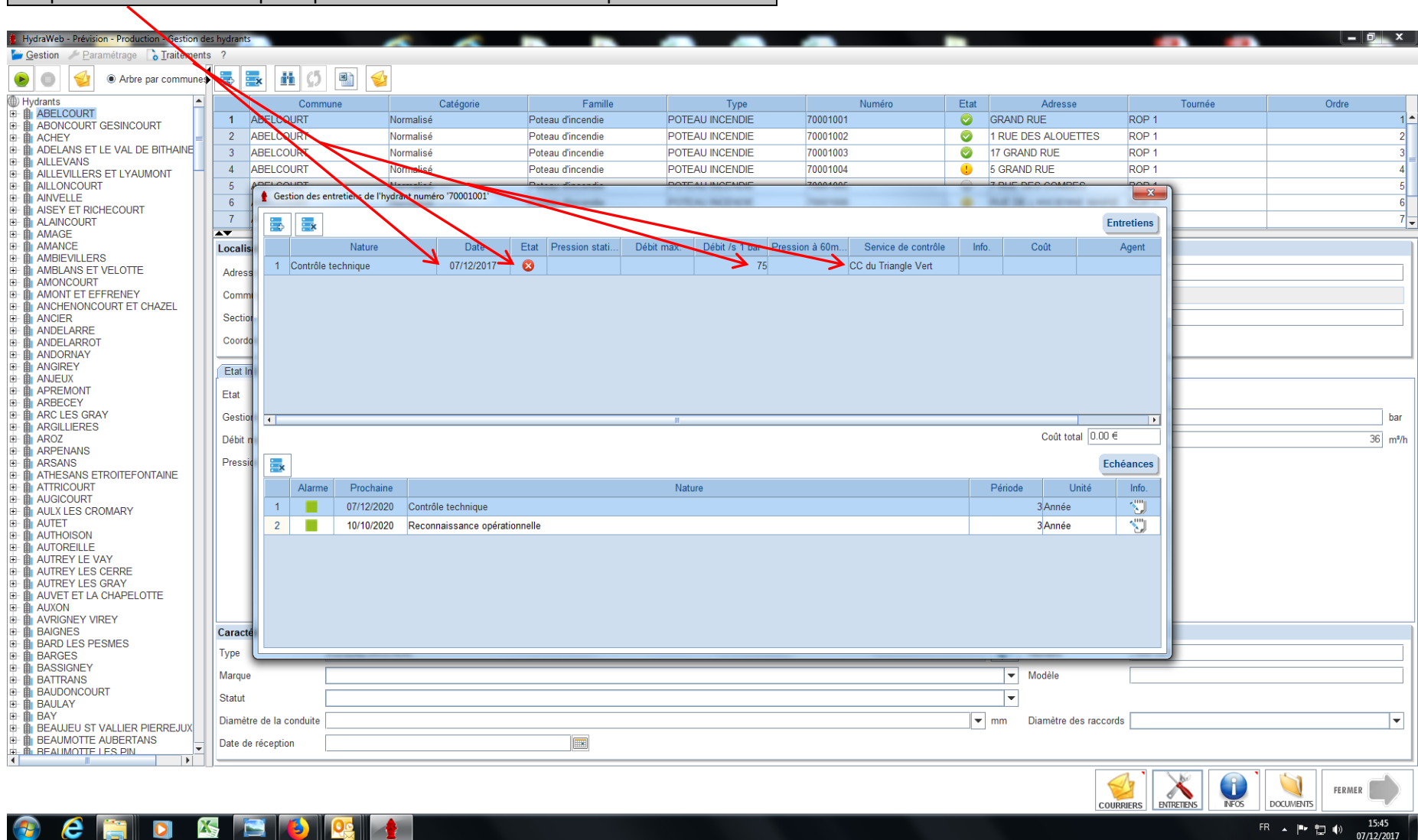

Remplir les différents champs du point d'eau n°1 et ainsi de suite pour les autres PEI

Ne pas oublier de remplir le masque principal (adresse, coordonnées GPS, etc…..)